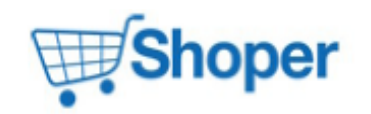

## **Pliki .tpl**

### **boxes/Currencies/box.tpl**

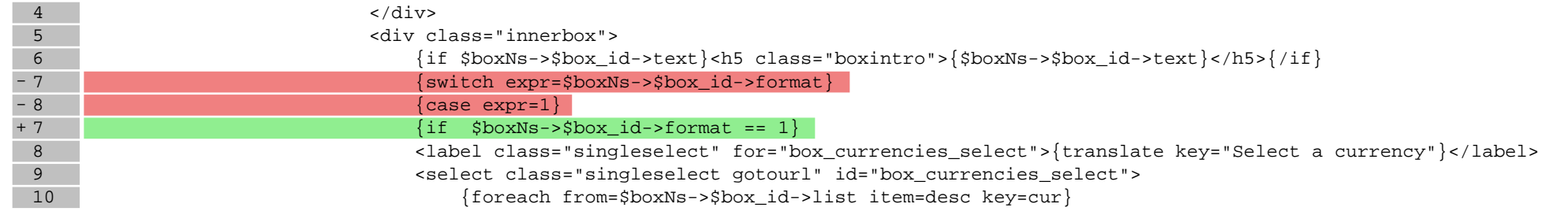

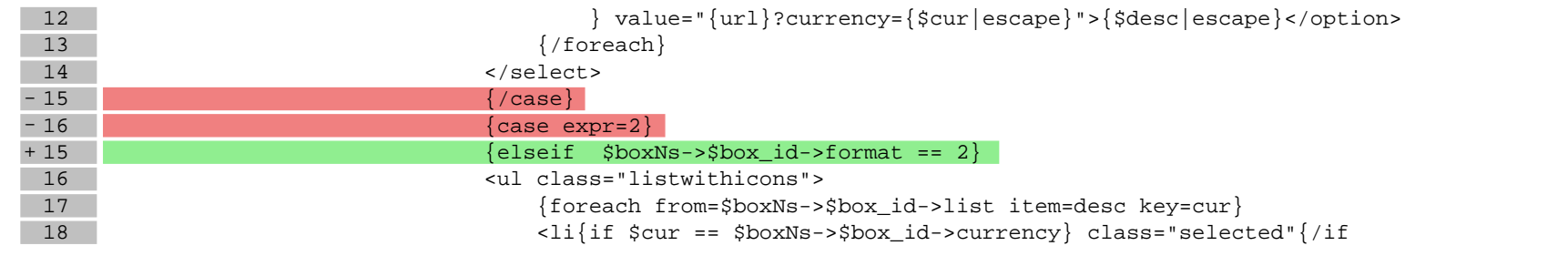

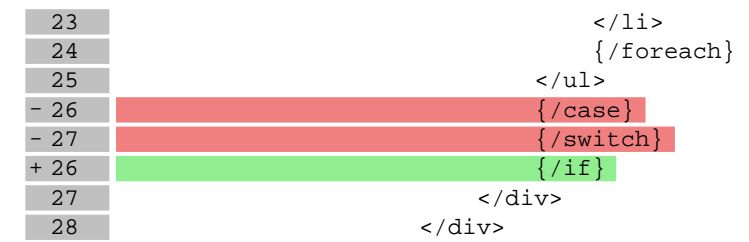

#### **boxes/LanguageList/box.tpl**

 $4 \times /div >$ 

5 <div class="innerbox">

6  $\{if $boxNs->$6oxNs->$6ox_id->text}\\$   $\{ch5 class="boxinitro">\$5 boxNs->$box_id->text}\\{ $\{f\}$$ 

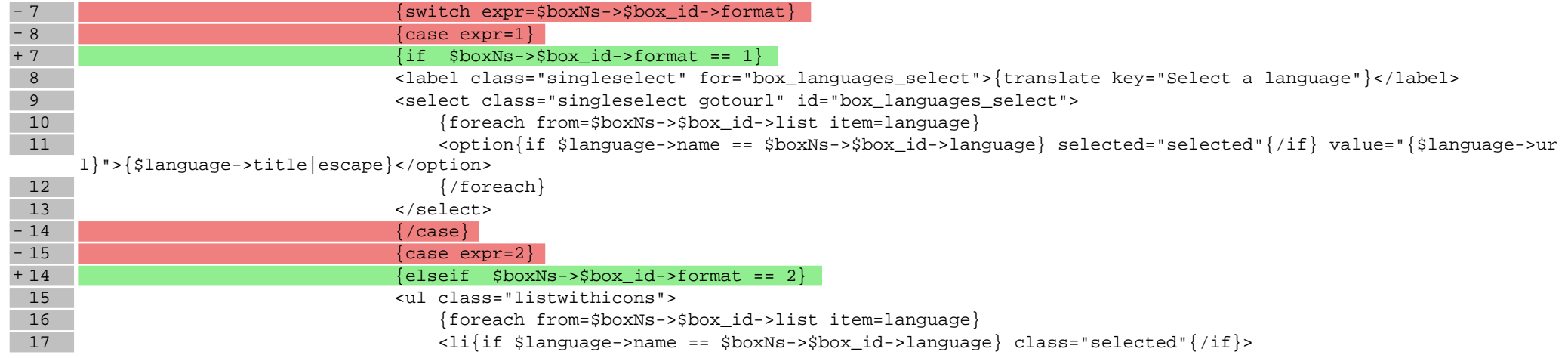

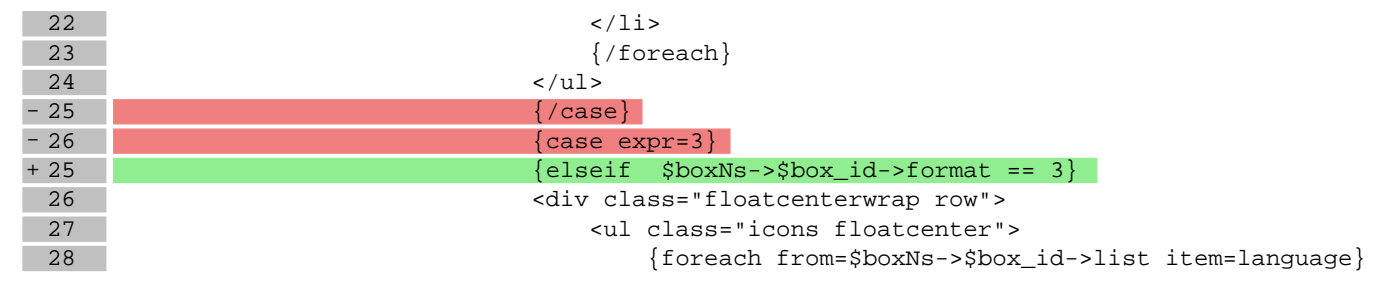

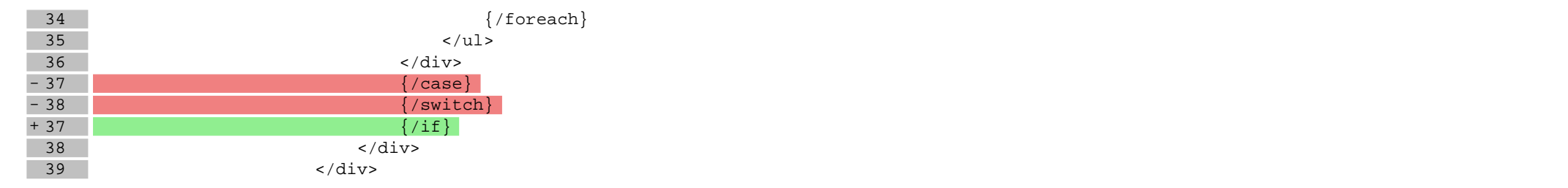

## **boxes/Pricelist/box.tpl**

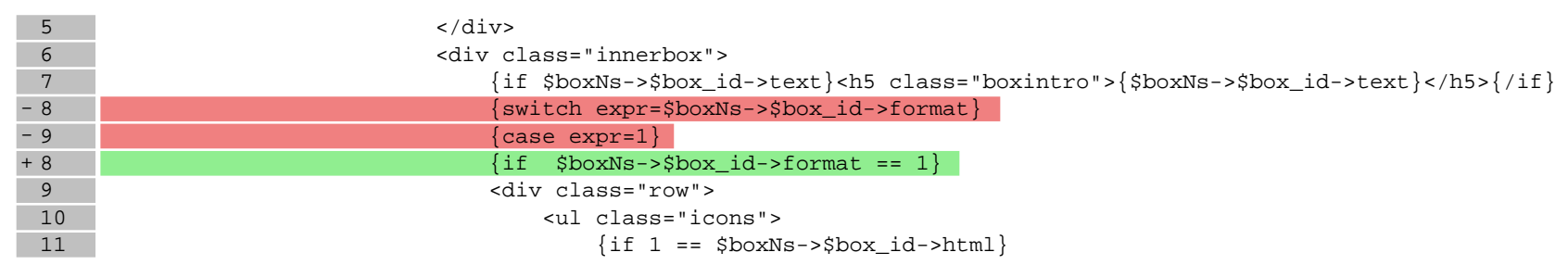

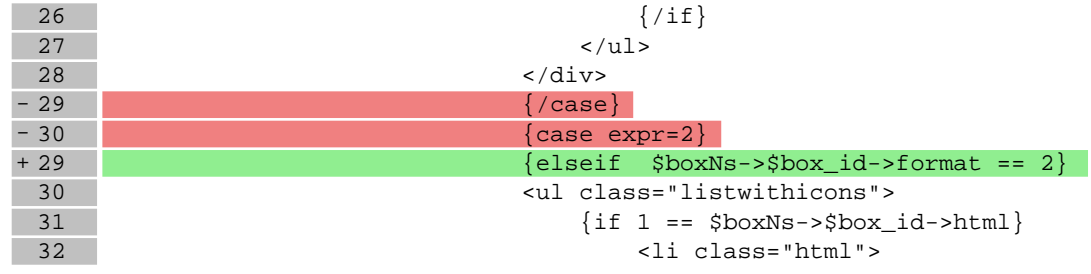

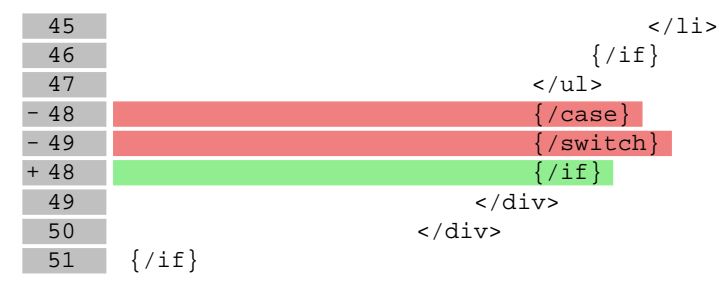

### **scripts/product/index.tpl**

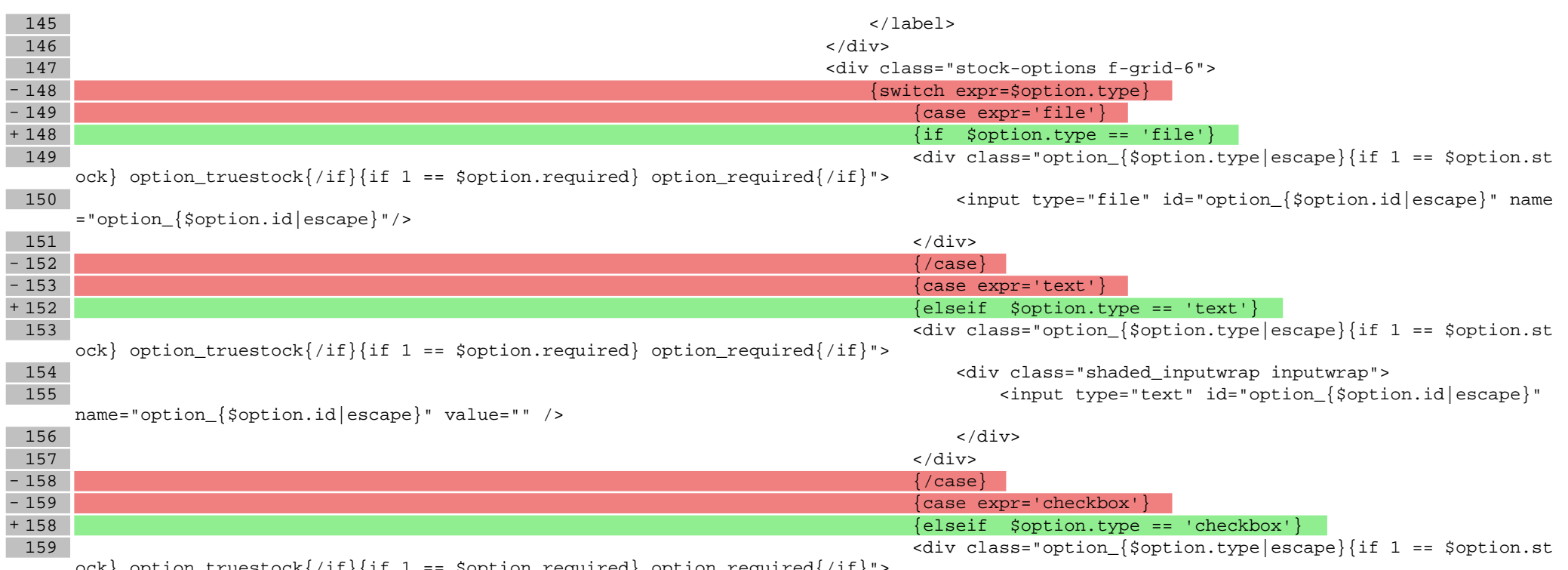

 $\verb|ck|$  option\_truestock{/if}{if 1 == \$option.required} option\_required{/if}

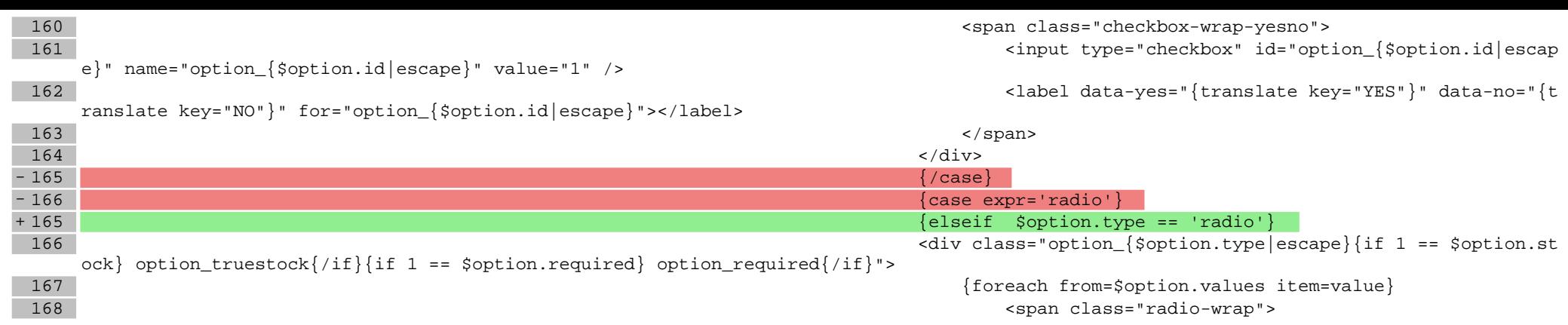

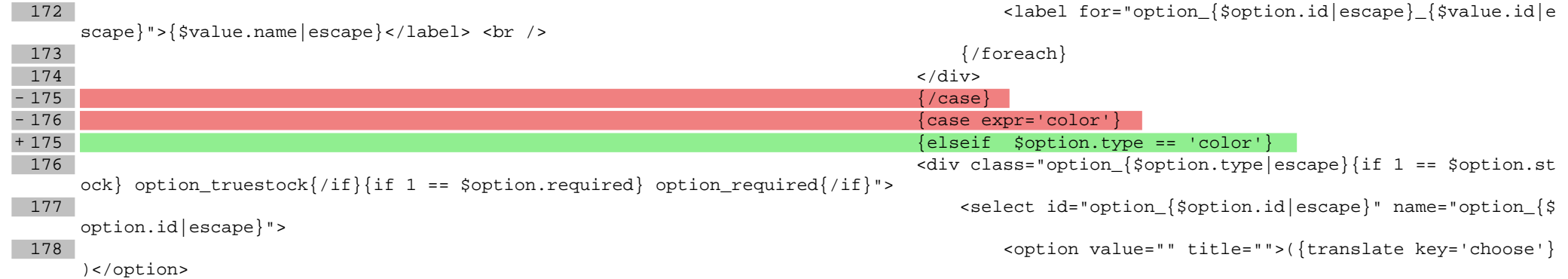

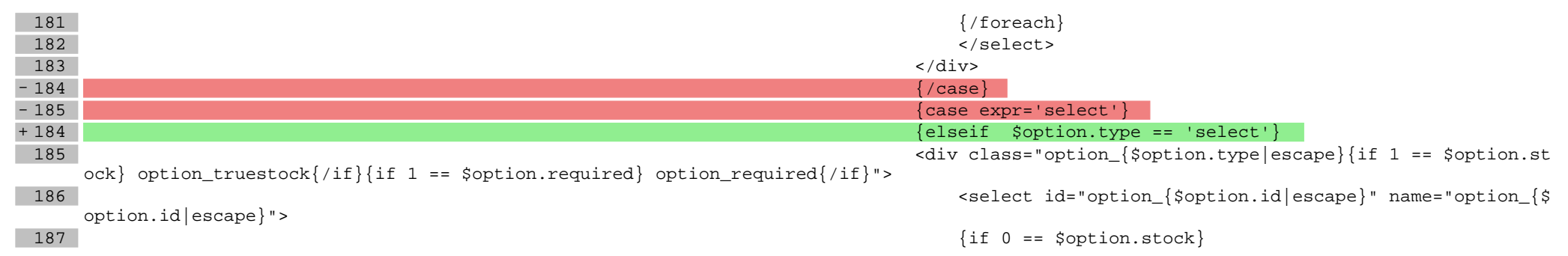

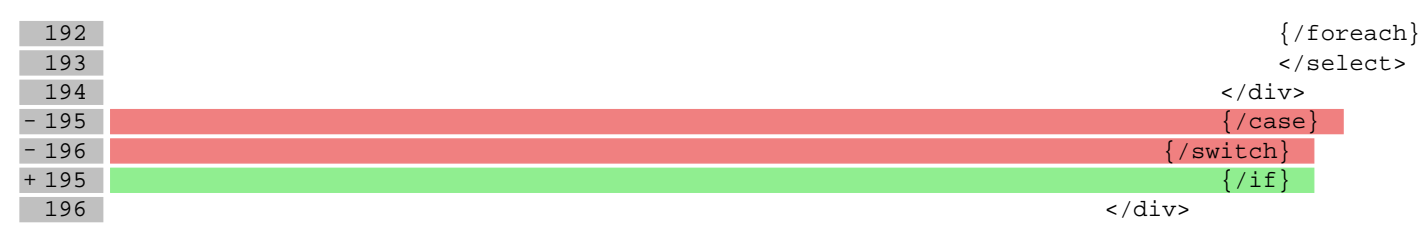

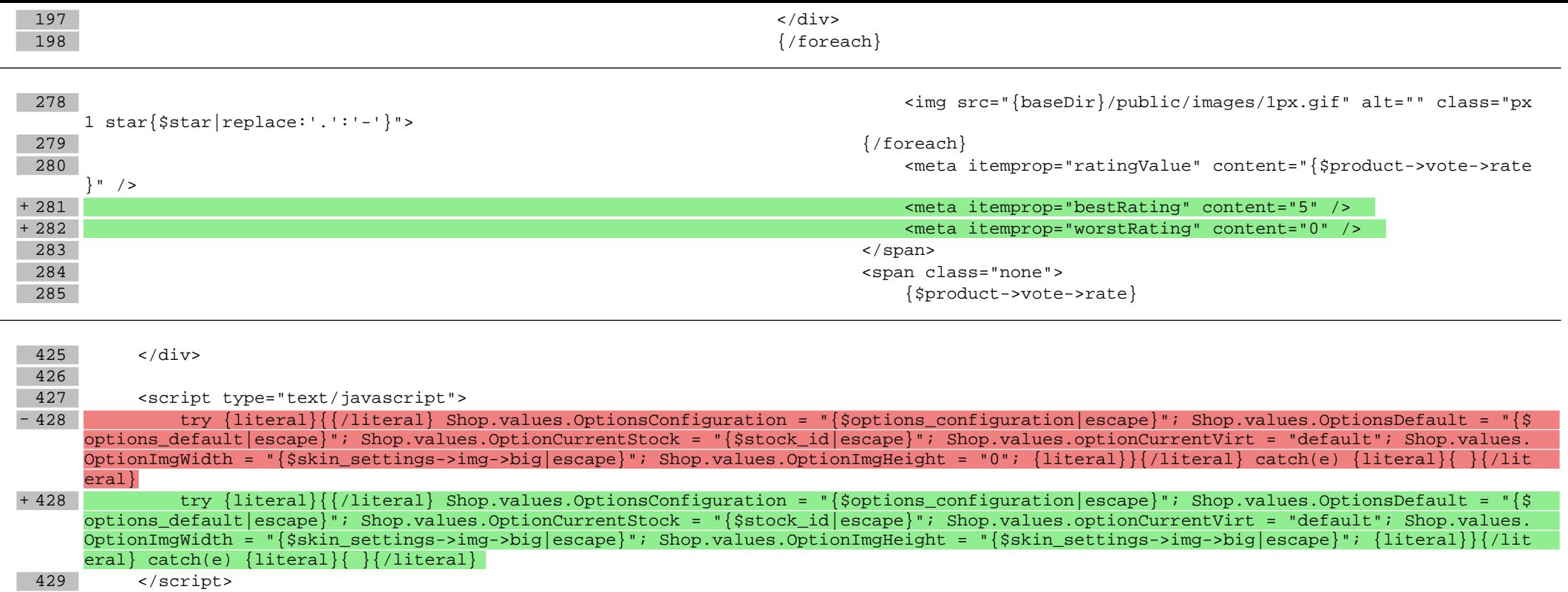

430 {include file='footerbox.tpl'}

431 {include file='footer.tpl' force\_include\_cache='1' force\_include\_cache\_tags='Logic\_SkinFooterGroupList,Logic\_SkinFooterLinkList,Logic\_S kinFooterGroup,Logic\_SkinFooterLink' }

#### **scripts/product/tableofproducts.tpl**

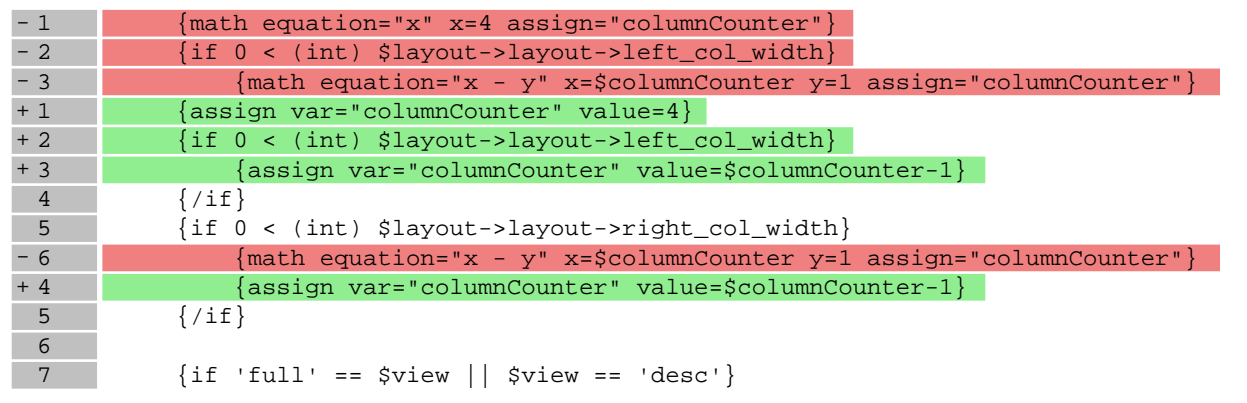

#### **styles/\_formBasic.less**

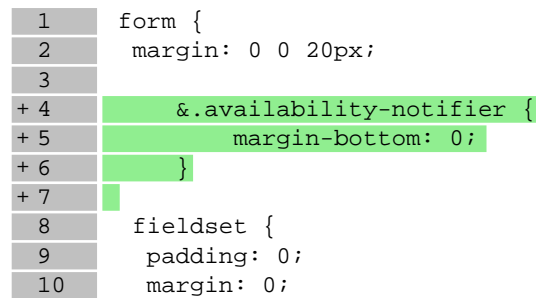

#### **styles/\_other.less**

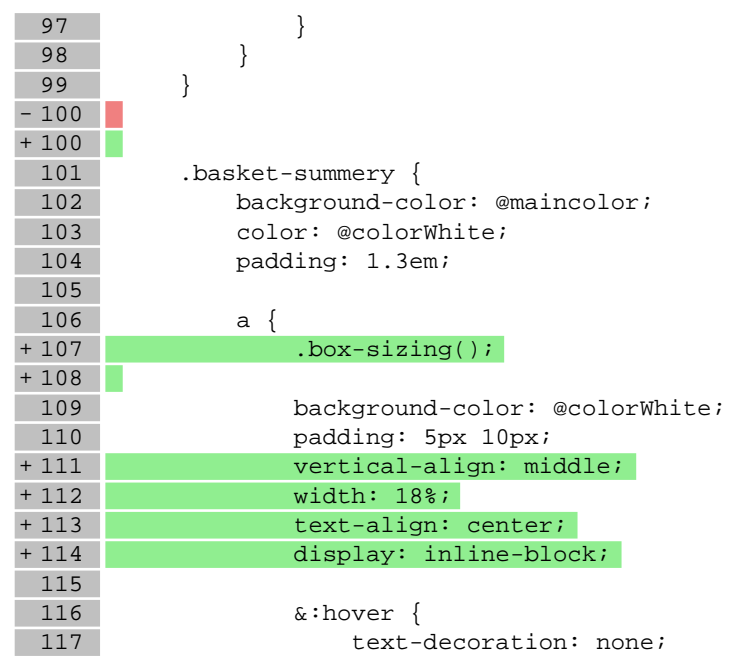

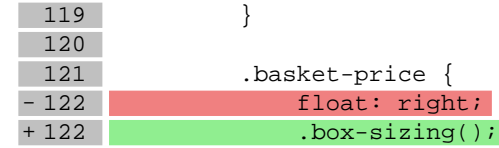

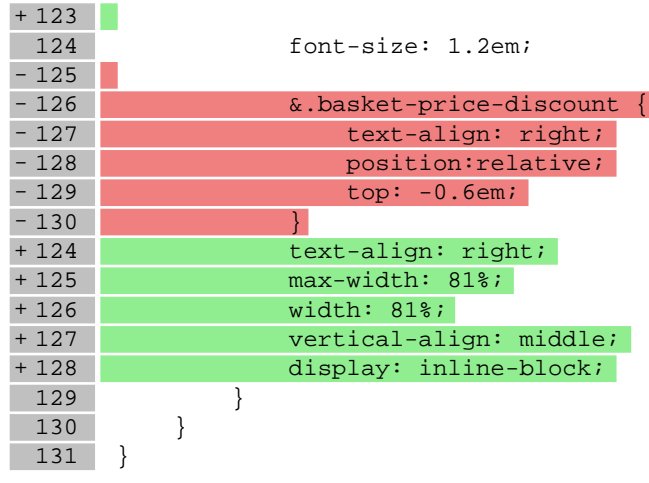

## **styles/\_product.less**

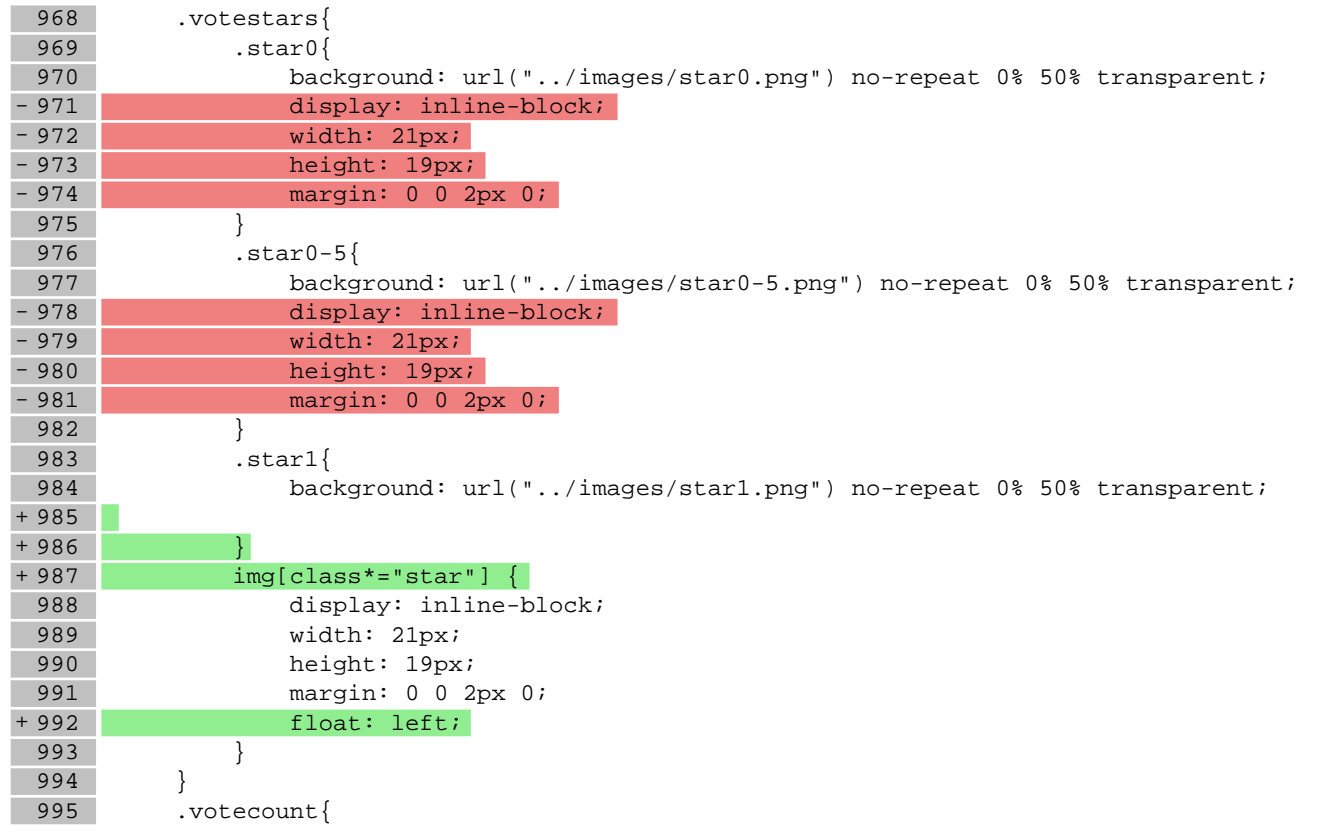

# **styles/\_skin.less**

## **Pliki .js**

## **js/main.js**

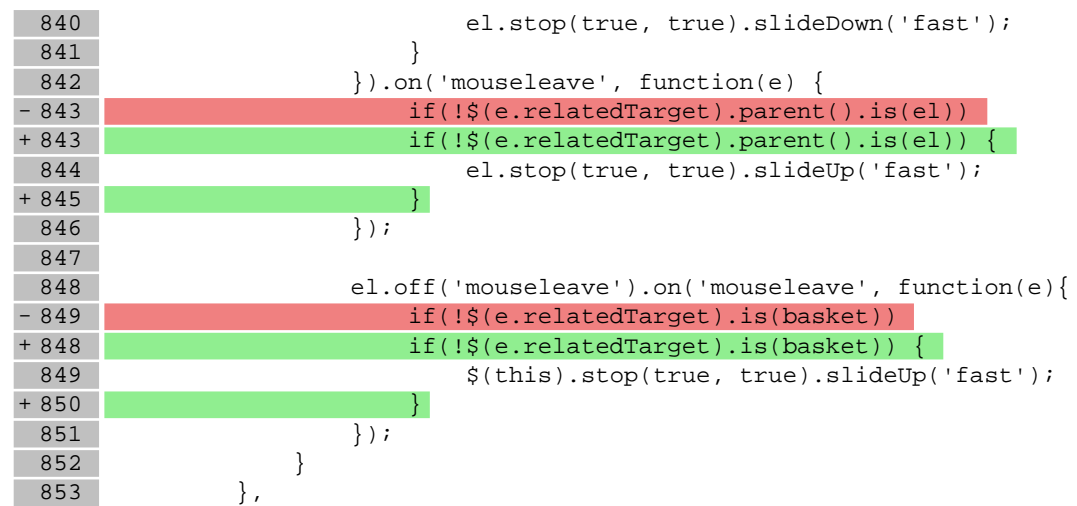